## YAHOO!

SEO

YAHOO!

YAHOO!

Google

YAHOO!

YAHOO!

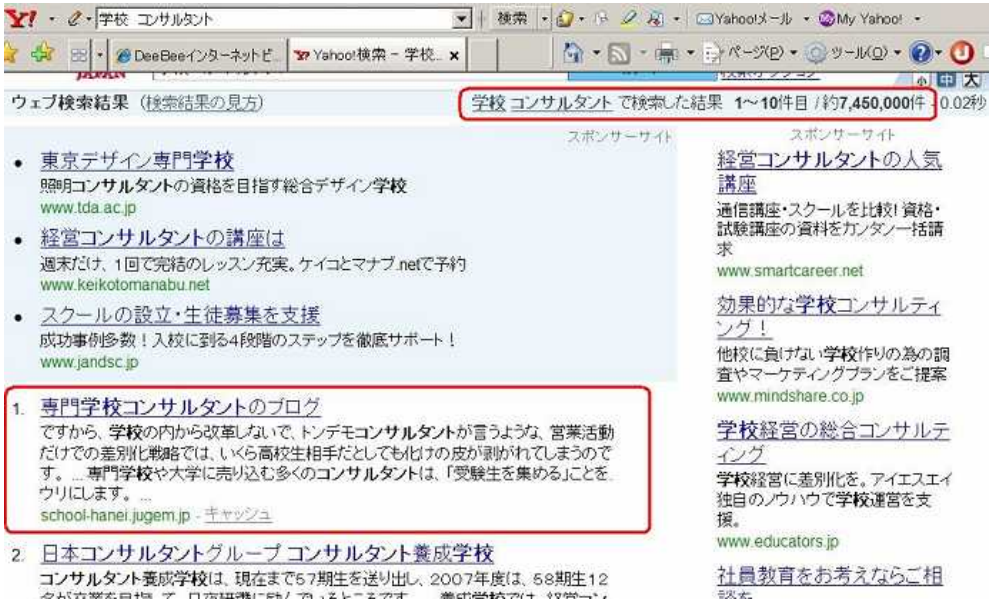

7,450,00

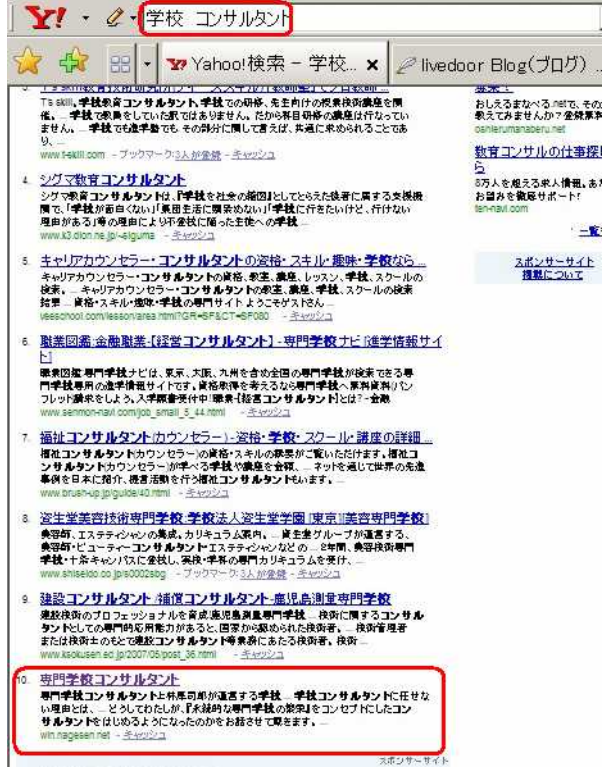

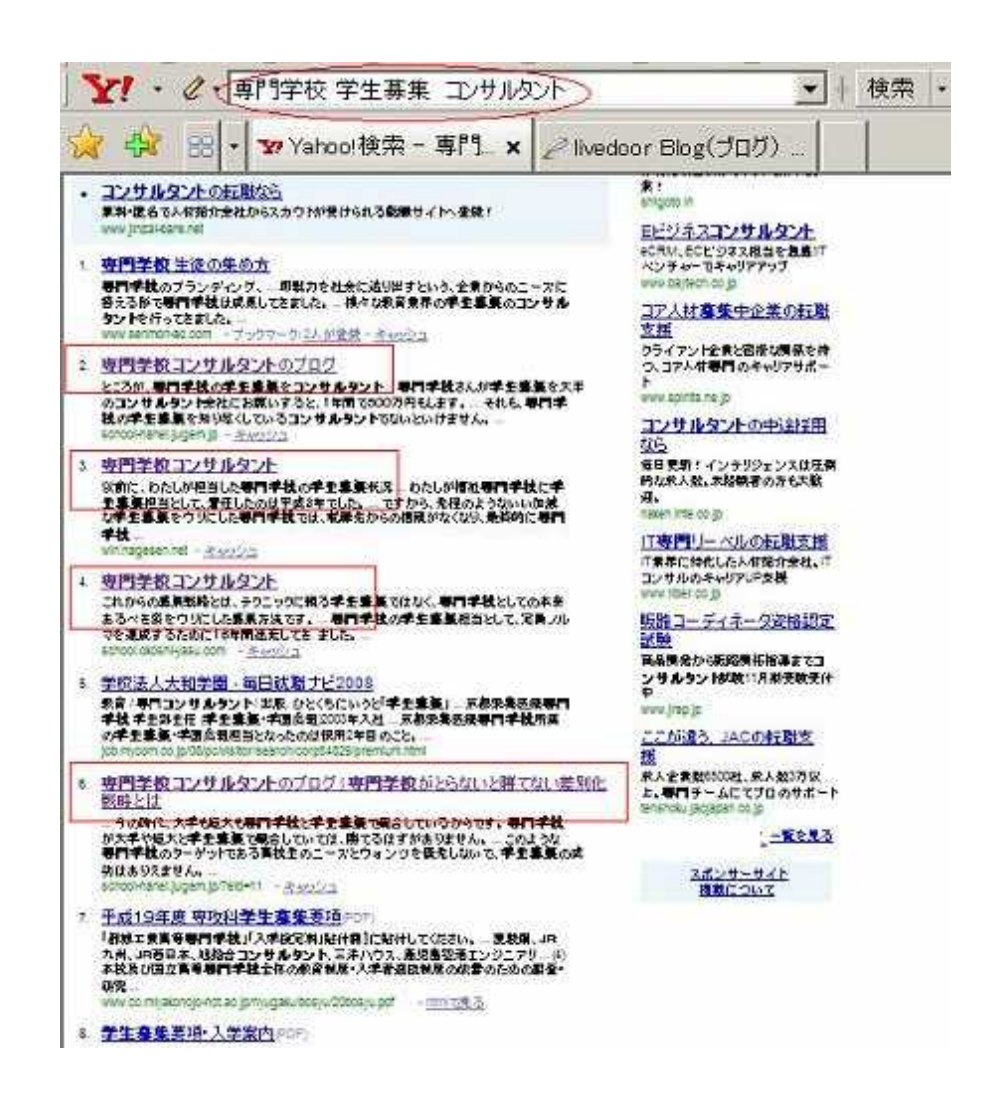

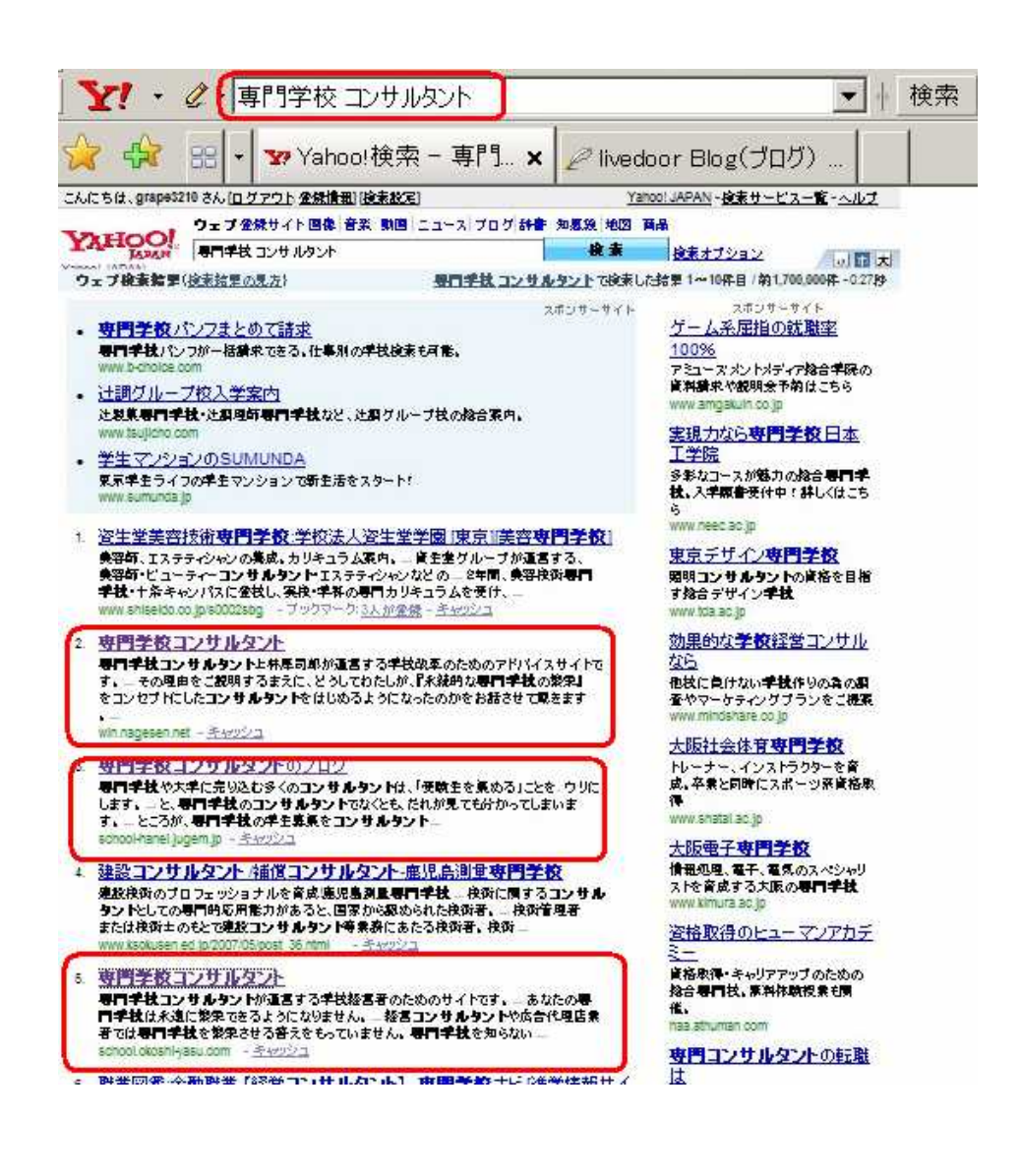

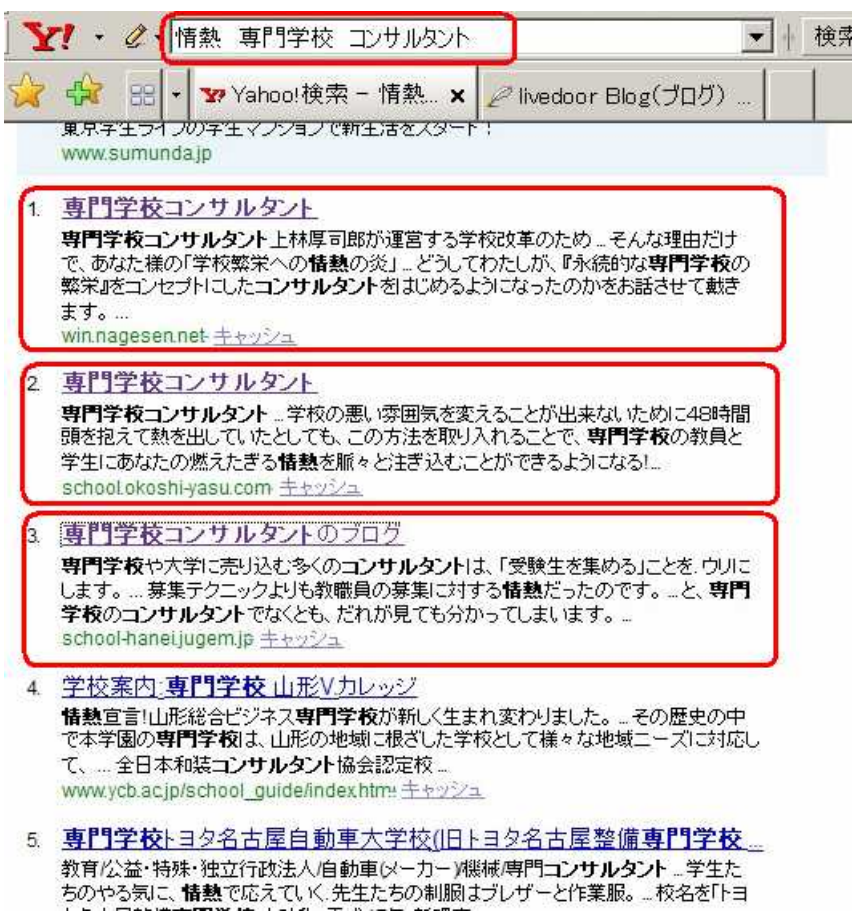

…

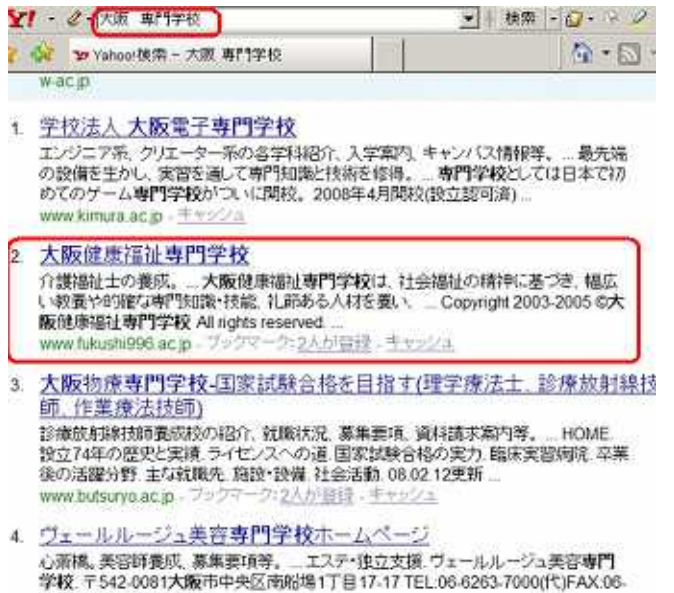

\html xmlns="http://www.w3.org/1999/xhtml" xml:lang="ja" lang="ja"> (head) <meta http-equiv="Content-Type" content="text/html; charset=utf-8" /> ← title>大阪健康福祉専門学校</title> (Lile)太阪健康福祉専門字校S/title><br>
(meta name="keywords" content=)大阪,健康,福祉,専門学校,介護,介護福祉士,精神保健福祉士,保育,保育士<br>
(meta name="description" content=)大阪健康福祉専門学校は、社会福祉の精神に基づき、幅広い教養や的6<br>
(meta name="copyright" content="Copyright 2003-2007 (c)

## SEO **HTML**

HTML

meta name= keywords content= , , , ,… meta name= description content=

title */title* //title

title /title meta name= keywords content= meta name= description content= HTML

SEO

SEO

HTML

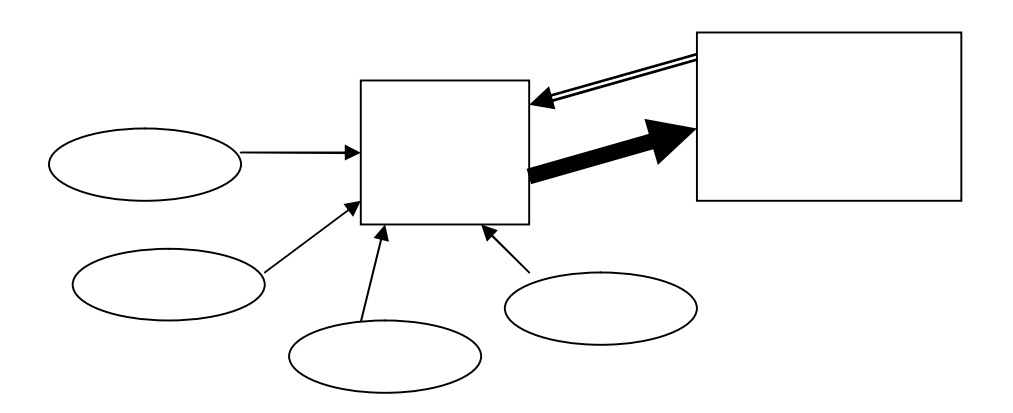

http://school.okoshi-yasu.com/

http://win.nagesen.net/ http://win.nagesen.net/newpage1.html

http://school-hanei.jugem.jp/